#### **Grafika Komputerowa. Algorytmy rastrowe**

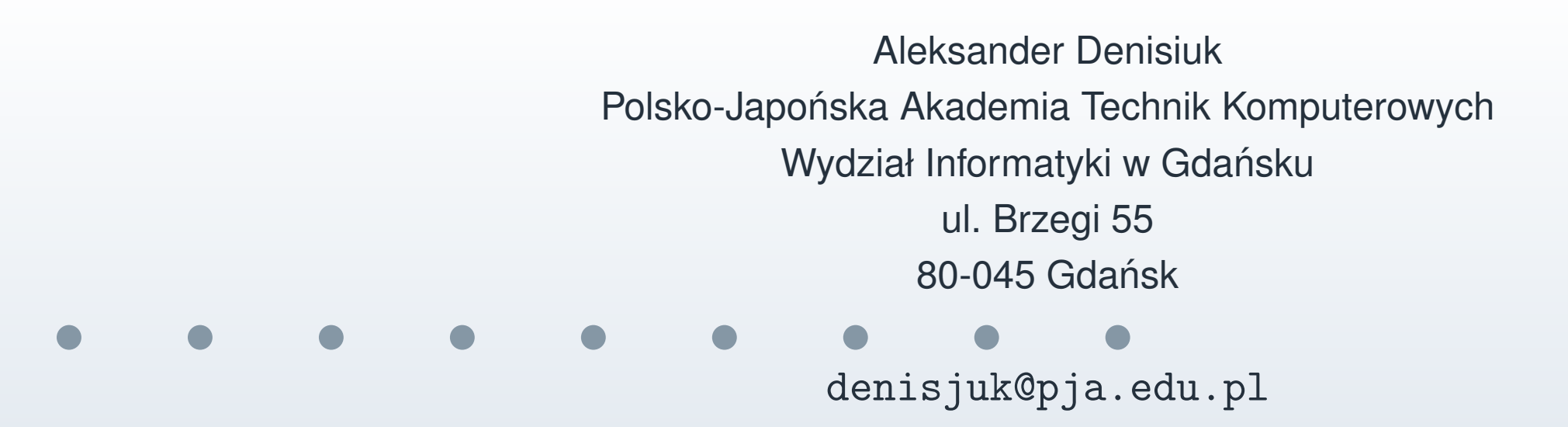

#### **Algorytmy rastrowe**

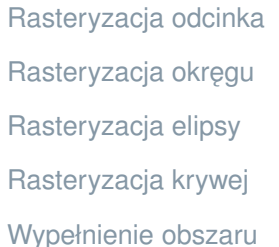

Najnowsza wersja tego dokumentu dostępna jest pod adresem

```
http://users.pja.edu.pl/~denisjuk
```
## **Rasteryzacja odcinka**

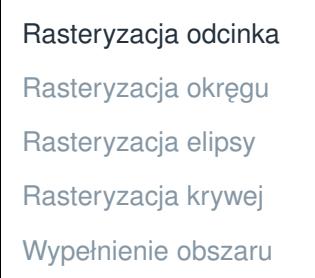

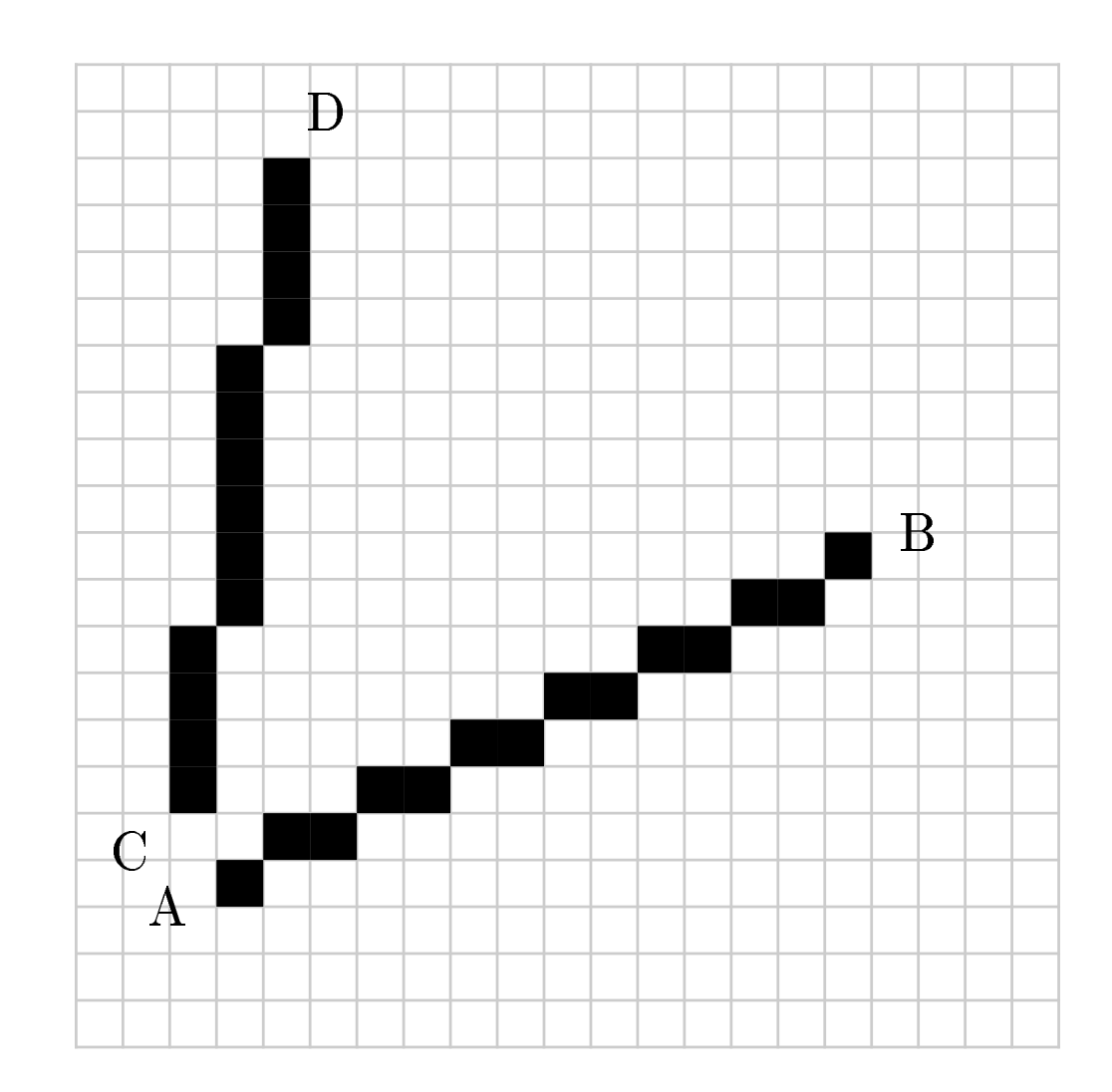

<span id="page-2-0"></span> $\frac{1}{2}$ 

#### **Zało˙zenia**

[Rasteryzacja odcinka](#page-2-0) Rasteryzacja okręgu [Rasteryzacja elipsy](#page-12-0) [Rasteryzacja krywej](#page-16-0) [Wypełnienie obszaru](#page-17-0)

- $(x, y)$  współrzędne "abstrakcyjne", liczby rzeczywiste
- $(i, j)$  współrzędne ekranowe, liczby całkowite
- $x_2 > x_1, y_2 \geq y_1$
- $y_2 y_1 \leq x_2 x_1$
- **Zaokraglenie:**  $i_1 = \text{round}(x_1)$ ,  $i_2 = \text{round}(x_2)$ ,  $j_1 = \text{round}(y_1)$ ,  $j_2 = \text{round}(y_2)$

#### **Algorytm**

[Rasteryzacja odcinka](#page-2-0) Rasteryzacja okręgu [Rasteryzacja elipsy](#page-12-0) [Rasteryzacja krywej](#page-16-0) [Wypełnienie obszaru](#page-17-0)

 $y(i) = j_1 +$  $i-i_1$  $\frac{i-i_1}{i_2-i_1}(j_2-j_1)$  $\blacksquare$   $j = \text{round}(y)$ **Nod: Wejście:**  $(i_1, j_1)$  — początek odcinka,  $(i_2, j_2)$  — koniec odcinka,  $i_2 > i_1, j_2 \geq j_1, j_2 - j_1 \leq i_2 - i_1$ **Wynik: Odcinek został wyświetlony**  $m \leftarrow \frac{j_2-j_1}{i_2-i_1}$ writePixel $(i_1, j_1)$  $y \leftarrow j_1$ **for**  $i = i_1 + 1$  **to**  $i_2$  **do**  $y \leftarrow y + m$  $j \leftarrow \text{round}(y)$ writePixel $(i, j)$ **end for**

## **Kumulacja przyrostu** y

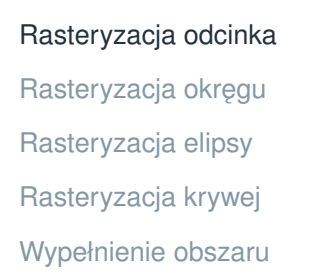

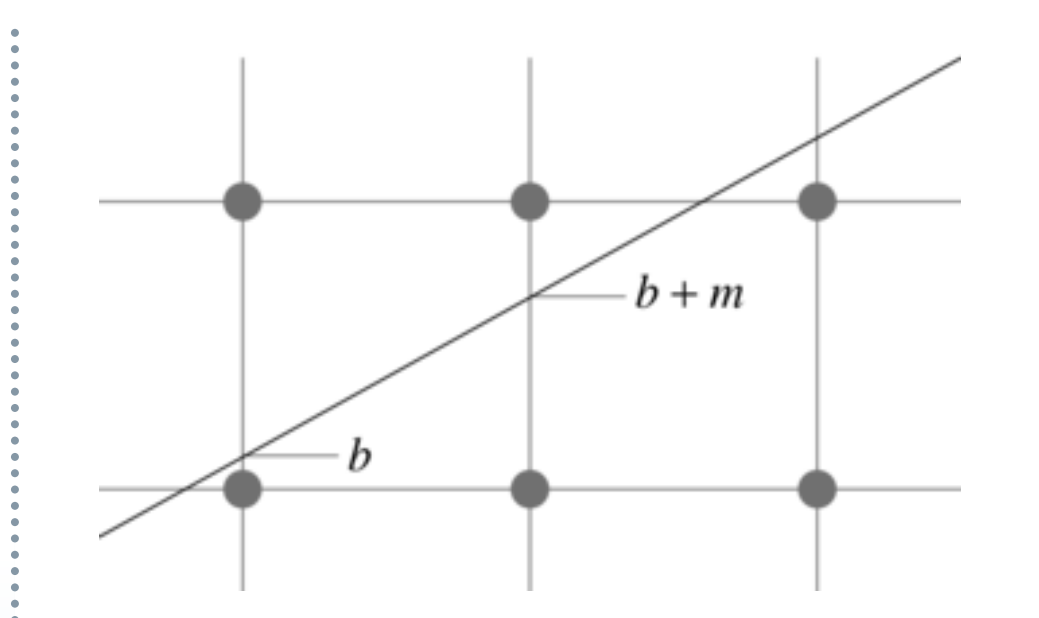

- na każdym kroku do przyrostu  $y$  dodaje się  $m$
- **n** przechodzimy o jeden piksel w górę, jejeżi przyrost przekroczy  $1/2$

# **Algorytm 2**

[Rasteryzacja odcinka](#page-2-0) Rasteryzacja okręgu [Rasteryzacja elipsy](#page-12-0) [Rasteryzacja krywej](#page-16-0) [Wypełnienie obszaru](#page-17-0)

```
Wejście: (i_1, j_1) — początek odcinka, (i_2, j_2) — koniec odcinka,
  i_2 > i_1, j_2 \geq j_1, j_2 - j_1 \leq i_2 - i_1Wynik: Odcinek został wyświetlony
   m \leftarrow \frac{j_2-j_1}{i_2-i_1}b \leftarrow 0writePixel(i_1, j_1)j \leftarrow j_1for i = i_1 + 1 to i_2 do
      b \leftarrow b + mif b > \frac{1}{2} then
         j \leftarrow j + 1b \leftarrow b - 1end if
      writePixel(i, j)end for
```
#### **Eliminacja liczb rzeczywistych**

[Rasteryzacja odcinka](#page-2-0) Rasteryzacja okręgu [Rasteryzacja elipsy](#page-12-0) [Rasteryzacja krywej](#page-16-0) [Wypełnienie obszaru](#page-17-0)

**Para przyrost jest wielokrotnością**  $m =$  $j_2-j_1$  $\frac{j_2-j_1}{i_2-i_1}$ :

$$
\Box \quad b = k \frac{j_2 - j_1}{i_2 - i_1}
$$

$$
\blacksquare \quad b < \frac{1}{2} \iff 2k(j_2 - j_1) < i_2 - i_1
$$

- □ zamieniamy przyrost na przyrost całkowity
- $\Box$  przyrost całkowity na każdym kroku zwiększa się

$$
\texttt{o}\,2\Delta j=2(j_2-j_1)
$$

 $\Box$  przechodzimy na wyższy poziom w  $j$ , jeżeli przyrost całkowity przekroczy  $(i_2 - i_1)$ 

#### **Algorytm Bresenhama**

[Rasteryzacja odcinka](#page-2-0) Rasteryzacja okręgu [Rasteryzacja elipsy](#page-12-0) [Rasteryzacja krywej](#page-16-0) [Wypełnienie obszaru](#page-17-0)

```
Wejście: (i_1, j_1) — początek odcinka, (i_2, j_2) — koniec odcinka,
  i_2 > i_1, j_2 \geq j_1, j_2 - j_1 \leq i_2 - i_1Wynik: Odcinek został wyświetlony
  m \leftarrow 2(j_2 - j_1)b \leftarrow 0writePixel(i_1, j_1)j \leftarrow j_1P \leftarrow i_2 - i_1for i = i_1 + 1 to i_2 do
     b \leftarrow b + mif b > P then
        j \leftarrow j + 1b \leftarrow b - 2Pend if
     writePixel(i, j)end for
```
#### **Osiem symetrii okręgu**

<span id="page-9-0"></span>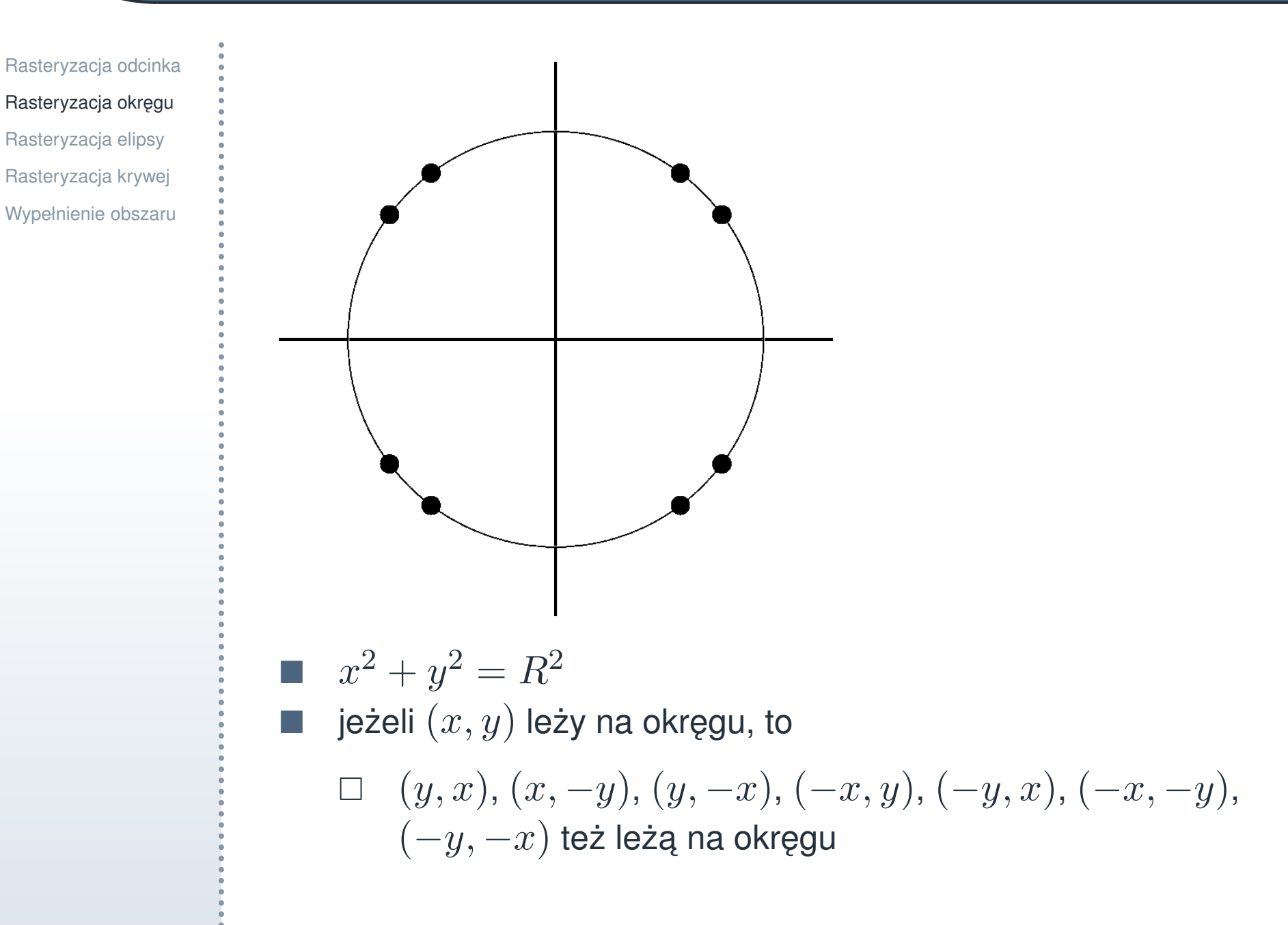

#### **Wybór następnego piksela**

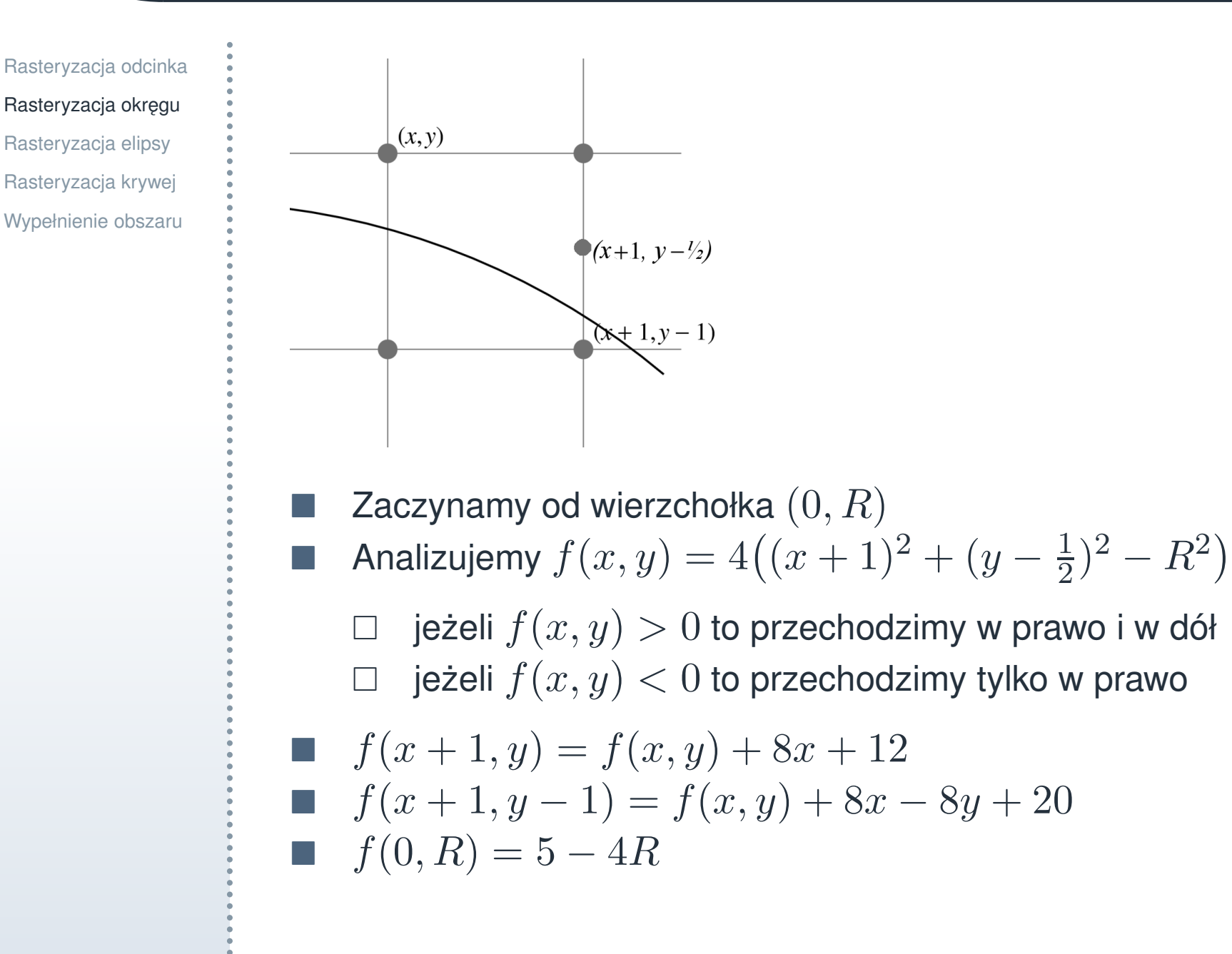

### **Algorytm**

[Rasteryzacja odcinka](#page-2-0) Rasteryzacja okręgu [Rasteryzacja elipsy](#page-12-0) [Rasteryzacja krywej](#page-16-0) [Wypełnienie obszaru](#page-17-0)

**Wejście:** Środek okręgu jest w  $(0, 0)$ , promień  $R \in \mathbb{N}$ **Wynik:** Okrąg został wyświetlony  $i \leftarrow 0, j \leftarrow R, f \leftarrow 5 - 4R$ writePixel $(i, j)$ while  $i < j$  do **if**  $f > 0$  **then**  $f \leftarrow f + 8i - 8j + 20$  $j \leftarrow j - 1$ **else**  $f \leftarrow f + 8i + 12$ **end if**  $i \leftarrow i + 1$ writePixel $(i, j)$ **end while**

#### **Rasteryzacja elipsy**

[Rasteryzacja odcinka](#page-2-0) Rasteryzacja okręgu [Rasteryzacja elipsy](#page-12-0) [Rasteryzacja krywej](#page-16-0) [Wypełnienie obszaru](#page-17-0)

$$
\frac{x^2}{a^2} + \frac{y^2}{b^2} = 1
$$

Zaczynamy od wierzchołka  $(0,b)$ **Analizujemy**  $f(x,y) = 4a^2b^2\left(\frac{(x+1)^2}{a^2}\right)$  $rac{+1)}{a^2} +$  $(y-\frac{1}{2})^2$  $\frac{2^{\prime}}{b^2} - 1$  $\setminus$ 

 $\Box$  jeżeli  $f(x, y) > 0$  to przechodzimy w prawo i w dół  $\Box$  jeżeli  $f(x, y) < 0$  to przechodzimy tylko w prawo

<span id="page-12-0"></span>■ 
$$
f(x+1, y) = f(x, y) + 8b^2x + 12b^2
$$
  
\n■  $f(x+1, y-1) = f(x, y) + 8b^2x - 8a^2y + 12b^2 + 8a^2$   
\n■  $f(0, b) = 4b^2 - 4a^2b + a^2$ 

#### **Zmiana kierunku**

[Rasteryzacja odcinka](#page-2-0) Rasteryzacja okręgu [Rasteryzacja elipsy](#page-12-0) [Rasteryzacja krywej](#page-16-0) [Wypełnienie obszaru](#page-17-0)

\n- □ Jeżeli 
$$
b^2x > a^2y
$$
, to zmienia się kierunek ratserizacji
\n- □ Analizujemy  $g(x, y) = 4a^2b^2\left(\frac{(x + \frac{1}{2})^2}{a^2} + \frac{(y - 1)^2}{b^2} - 1\right)$
\n

 $\Box$  jeżeli  $g(x, y) > 0$  to przechodzimy w prawo i w dół  $\Box$  jeżeli  $g(x, y) < 0$  to przechodzimy tylko w dół

■ 
$$
g(x, y) = f(x, y) - 4b^2x - 3b^2 - 4a^2y + 3a^2
$$
  
\n■  $g(x, y - 1) = g(x, y) - 8a^2y + 12a^2$   
\n■  $g(x + 1, y - 1) = g(x, y) + 8b^2x - 8a^2y + 8b^2 + 12a^2$ 

## **Algorytm**

[Rasteryzacja odcinka](#page-2-0) Rasteryzacja okręgu [Rasteryzacja elipsy](#page-12-0) [Rasteryzacja krywej](#page-16-0) [Wypełnienie obszaru](#page-17-0)

**Wejście:** Środek elipsy jest w  $(0, 0)$ , promienie  $a, b \in \mathbb{N}$ Wynik: Elipsa została wyświetlona  $i \leftarrow 0, j \leftarrow b, f \leftarrow 4b^2 - 4a^2b + a^2$ writePixel $(i, j)$ while  $b^2i < a^2j$  do **if**  $f > 0$  **then**  $f \leftarrow f + 8b^2i - 8a^2j + 12b^2 + 8a^2$  $j \leftarrow j - 1$ **else**  $f \leftarrow f + 8b^2i + 12b^2$ **end if**  $i \leftarrow i + 1$ writePixel $(i, j)$ **end while**

#### **Algorytm. Zmiana kierunku**

[Rasteryzacja odcinka](#page-2-0) Rasteryzacja okręgu [Rasteryzacja elipsy](#page-12-0) [Rasteryzacja krywej](#page-16-0) [Wypełnienie obszaru](#page-17-0)

```
g \leftarrow f - 4b^2i - 3b^2 - 4a^2j + 3a^2while j > 0 do
   if g \leq 0 then
      g \leftarrow g + 8b^2i - 8a^2j + 8b^2 + 12a^2i \leftarrow i + 1
```
**else**

$$
g \leftarrow g - 8a^2j + 12a^2
$$

**end if**

$$
j \leftarrow j - 1
$$
  
writepixel(*i*, *j*)

**end while**

## **Rasteryzacja krywej**

[Rasteryzacja odcinka](#page-2-0) Rasteryzacja okręgu [Rasteryzacja elipsy](#page-12-0) [Rasteryzacja krywej](#page-16-0) [Wypełnienie obszaru](#page-17-0)

**Przybliżenie przez łamaną** 

<span id="page-16-0"></span>**Metoda Eulera dla równania** 

$$
\begin{cases}\n\dot{x} = f_1(x, y), \\
\dot{y} = f_2(x, y), \\
x(0) = x_0, \quad y(0) = y_0.\n\end{cases}
$$

# **Wypełnienie wieloboku**

<span id="page-17-0"></span>[Rasteryzacja odcinka](#page-2-0) Rasteryzacja okręgu [Rasteryzacja elipsy](#page-12-0) [Rasteryzacja krywej](#page-16-0) [Wypełnienie obszaru](#page-17-0)

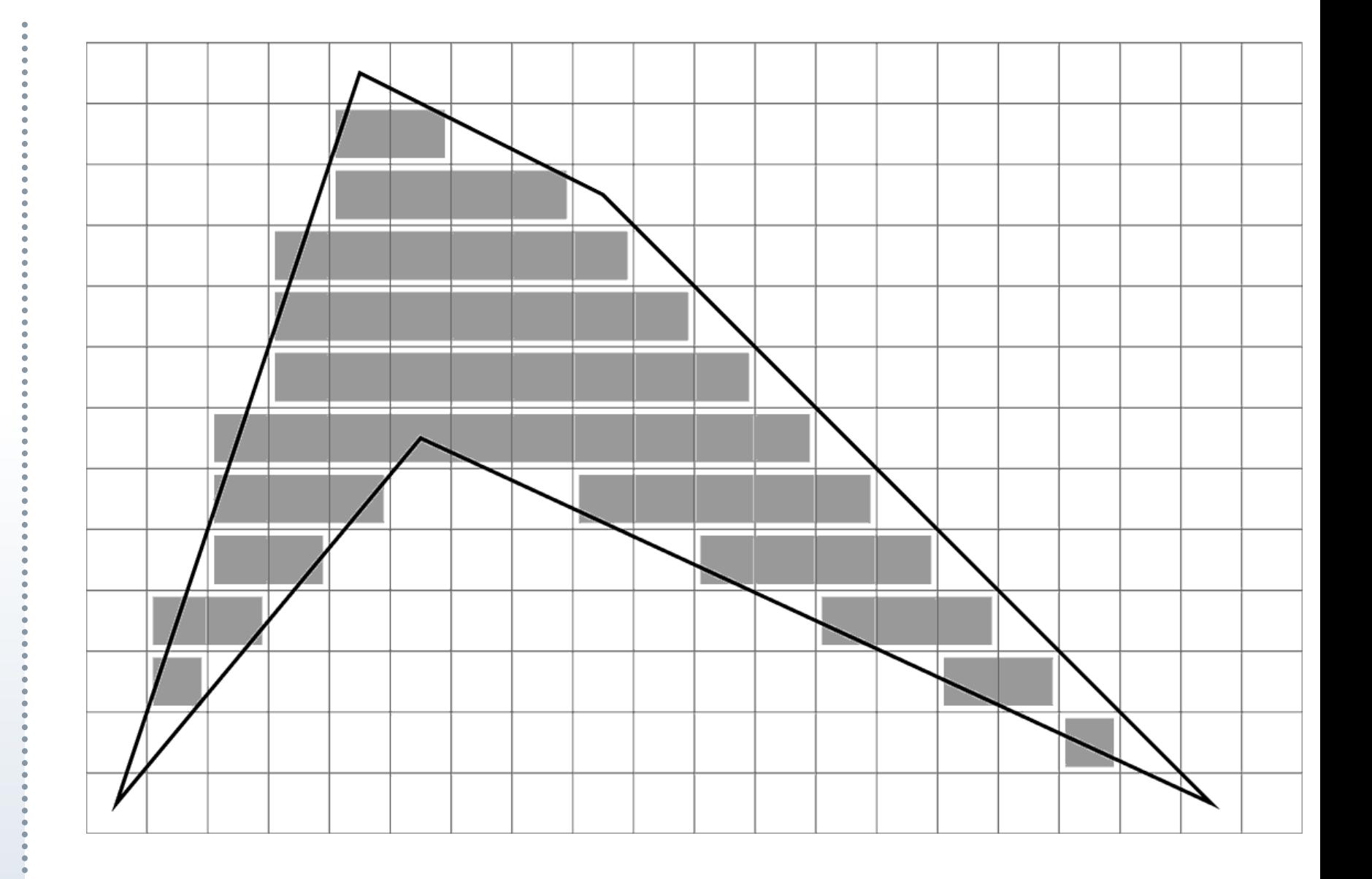

## **Przeglądanie liniami poziomymi (Scanline interpolation)**

[Rasteryzacja odcinka](#page-2-0) Rasteryzacja okręgu [Rasteryzacja elipsy](#page-12-0) [Rasteryzacja krywej](#page-16-0) [Wypełnienie obszaru](#page-17-0)

 $\pmb{\text{Wej} \text{ście:}}\,$  lista krawędzi wieloboku  $\big\{\left[(x_i,y_i),(x_{i+1},y_{i+1})\right]\big\},$ 

 $i = 0, \ldots, n, x_n = x_0, y_n = y_0$ 

Wynik: wypełniono wnętrze wieloboku

uporządkuj wierzchołki w krawędziach aby  $y_i < y_{i+1}$ , usuń krawędzie poziome

uporządkuj krawędzie w kolejności rosnących  $y_i$ 

 $TAK \leftarrow \emptyset$  (Tabela Aktywnych Krawęzi)

 $y \leftarrow y_i$  pierwszej krawędzi

#### **repeat**

 $TAK$  ←  $TAK \cup \{$  krawędzie, których pierwszy koniec jest na linii  $y\}$ 

Opracowanie poziomu y

 $\mathcal{U}$  ++;

 $TAK \leftarrow TAK \setminus \{$  krawędzie, których drugi koniec jest na linii  $y$ } **until**  $TAK = \emptyset$ 

## **Opracowanie poziomu** y

```
Rasteryzacja odcinka
Rasteryzacja okręgu
Rasteryzacja elipsy
Rasteryzacja krywej
Wypełnienie obszaru
```
**Wejście:**  $TAK \neq \emptyset$  (zawiera parzystą ilość elementów) **Wynik:** wypełniony poziom y **for all** krawedzi z TKA **do** Oblicz współrzędną  $x$  punktu przecięcia z linią poziomą  $y$ **end for** Posortuj  $TKA$  w kolejności rosnących współrzędnych  $x$  punktów przecięcia **for all** kolejnych par krawędzi z TKA **do** rysuj odcinek poziomy na linii  $y$ , między ich punktami przecięcia z linią  $y$ ; **end for**

#### **Wypełnianie przez zalewanie**

[Rasteryzacja odcinka](#page-2-0) Rasteryzacja okręgu [Rasteryzacja elipsy](#page-12-0) [Rasteryzacja krywej](#page-16-0) [Wypełnienie obszaru](#page-17-0)

**D** obszar jest czterospójny **n** brzeg obszaru jest ośmiospójny

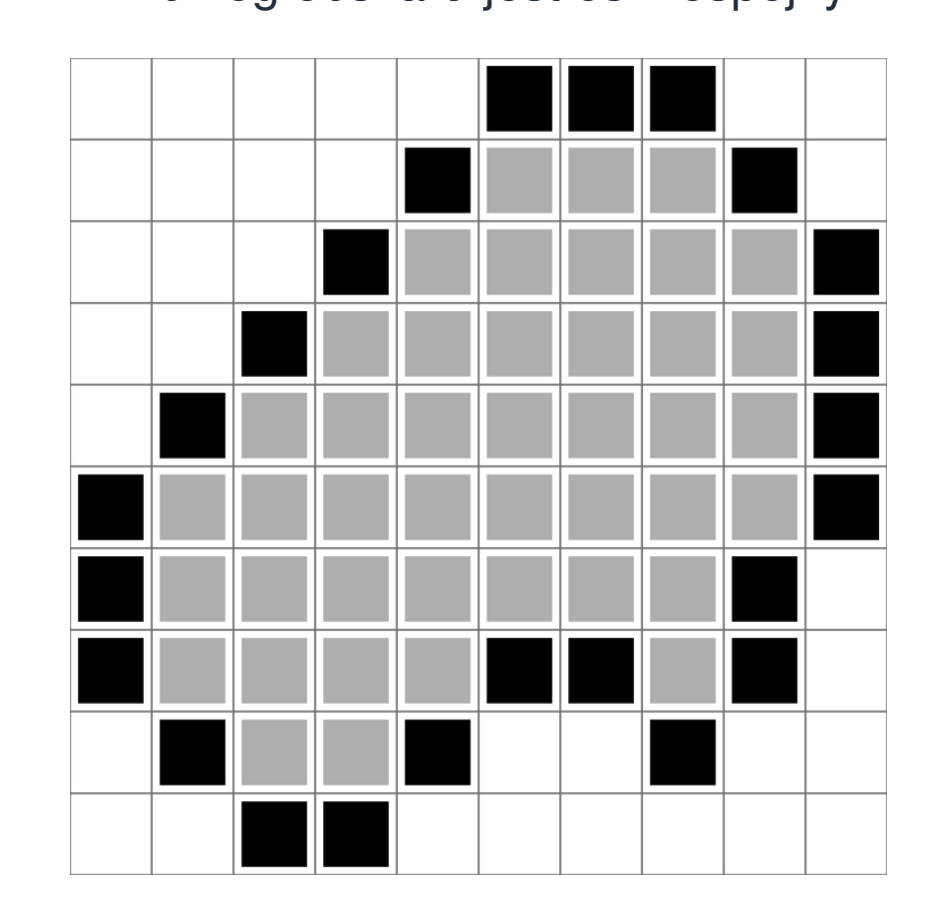

#### **Procedura rekurencyjna**

```
Rasteryzacja odcinka
Rasteryzacja okręgu
Rasteryzacja elipsy
Rasteryzacja krywej
Wypełnienie obszaru
```
**Wejście:** punkt  $(i, j)$  zawiera się w obszarze **Wynik:** zamalowany cały obszar **if** niezamalowany wewnetrzny piksel  $(i, j)$  then Zamaluj $(i, j)$ Wypełnij poczynając z  $(i - 1, j)$ Wypełnij poczynając z  $(i, j - 1)$ Wypełnij poczynając z  $(i + 1, j)$ Wypełnij poczynając z  $(i, j + 1)$ **end if**

#### **Stos zawieszonych zadan´**

```
Rasteryzacja odcinka
Rasteryzacja okręgu
Rasteryzacja elipsy
Rasteryzacja krywej
Wypełnienie obszaru
```
**Wejscie:** punkt  $(i, j)$  zawiera się w obszarze **Wynik:** zamalowany cały obszar Stos  $S \leftarrow \emptyset$ zamaluj  $(i, j)$ ;  $S \leftarrow S \cup (i, j)$ **while**  $S \neq \emptyset$  do  $S \leftarrow S \setminus (i, j)$ **if** niezamalowany wewnętrzny piksel  $(i - 1, j)$  then zamaluj  $(i-1, j)$ ;  $S \leftarrow S \cup (i-1, j)$ **end if if** niezamalowany wewnętrzny piksel  $(i, j - 1)$  then zamaluj  $(i, j - 1); S \leftarrow S \cup (i, j - 1)$ **end if if** niezamalowany wewnętrzny piksel  $(i + 1, j)$  then zamaluj  $(i - 1, j)$ ; Stos  $S \leftarrow S \cup (i + 1, j)$ **end if if** niezamalowany wewnętrzny piksel  $(i, j + 1)$  then zamaluj  $(i-1, j)$ ;  $S \leftarrow S \cup (i, j+1)$ **end if**

#### **end while**